## Note on Case study

- Post at the Piazza post on your topic on your choice for 04/16
- Providing multiple candidates will help me suggest the
- You can directly upload papers you selected
- You can utilize additional resources, including multime explain/demonstrate the concepts and working mech
- Add references/acknowledgement if you use resource sure you can explain them well
- Analyze the techniques objectively, including its strength, and  $\mathbf{r}$ conditions
- Make connections with what we have learned, especially System Basics)
- Make sure to sign up your presentation's time slot via

### Discussion #8

- Briefly explain how the implementation of catalog application looks like without following service-oriented architecture, and its differences from the current one
	- Implementation without SOA
		- o MEAN/LAMP stack for web application
		- o 3 layers: application, business logic, database
		- o Mostly for human, not programs, to use

#### ■ Differences

- o Using SOA have an additional layer: service layer. It hurts latency but supports easy integration with other applications through service API and loose-coupling
- $\circ$  If the implementation follows object-oriented programing, it is easy to convert it to follow SOA using third-party libraries

# IS 651: Distributed Systems Chapter 11: REST Revisited

**Jianwu Wang Spring 2021**

### Learning Outcomes

- After learning this chapter, you should be able to
	- Learn RSS and display RSS feed programmatically
	- Understand different XML parsers and their differences
	- Understand and build mashup applications
	- Implement REST services w/o CodeIgniter

### REST Revisited

- REST defines a set of architectural principles by which you can design Web services that focus on a system's resources
	- How resource states are addressed and transferred over HTTP
- An HTTP REST Web service follows three basic design principles:
	- Use HTTP methods (GET, POST, PUT, DELETE) explicitly (HTTP is stateless)
	- § *Expose directory structure-like URIs*
	- § *Transfer XML, JavaScript Object Notation (JSON), or both*
- REST should be stateless
	- But sometimes, it needs to handle some states

## Flickr API Images

• In Chapter 7, we only see xml in return by calli actual image

<rsp stat="ok">

<photos page="1" pages="10357" perpage="3"

<photo id="5794206993" owner="42836099@ server="3232" farm="4" title="DSC10509 (crop isfamily=" $0"$  />

<photo id="5794178809" owner="34902206@l server="2022" farm="3" title="IMG 6796" ispt

<photo id="5794733362" owner="34902206@l server="3299" farm="4" title="IMG 6795" ispt

 $<$ photos>

 $<$ rsp>

- We can construct image based on the reply us http://farm{farm-id}.static.flickr.com/{server-i
	- **http://farm4.static.flickr.com/3232/5794206993**

## phpFlickr: a third-party library

#### • Comments of the demo program

- 1. All the variables above this comment initialize a variable for use in the Flickr API [URL. The user IDs f](https://api.flickr.com/services/rest/?method=flickr.photos.search&format=rest&user_id=49598046@N00&tags=Missouri&per_page=10&sort=date-posted-desc&api_key=0d34827fd806f23c72a6d9899fcabd4d)or the Flickr are in a format like 45883295@N04
- 2. This program is for the Flickr API flickr.photos.search entry and uses the previous variables
- 3. This block loops through all the results of the search and creates the image links
- 4. Note how the mapping we see in the demo/exercise is done automagically here! (The line should not wrap.)
- The REST service link to retrieve the same images without phpFlickr library

```
<?php
    require_once("p
    $f = new phpFli\frac{1}{2} \frac{1}{2} \frac{1}{2} \frac{1}{2} \frac{1}{2} \frac{1}{2} \frac{1}{2} \frac{1}{2} \frac{1}{2} \frac{1}{2} \frac{1}{2} \frac{1}{2} \frac{1}{2} \frac{1}{2} \frac{1}{2} \frac{1}{2} \frac{1}{2} \frac{1}{2} \frac{1}{2} \frac{1}{2} \frac{1}{2} \frac{1}{2} $num = "NUMBER$nsid = "USER I"$photos = $f \rightarrow$nsid, "tags" =>"sort" => "da
    if(count(\n$photoarray
        echo "<p>Sorr
            not be foun
    } else {
        foreach($phot
            echo "<a hr
                $photo['o
                ''/' title
            echo "<imq
            " Medium" ).
              border='0'}
    }
?>
```
## RSS (Really Simple Syndication)

- A different family of XML vocabularies for blogs and other uses
- All RSS is XML with various schemas depending on version
- An RSS document, called "feed" or "channel", includes text and metadata of the text
- A feed/channel contains one or more items

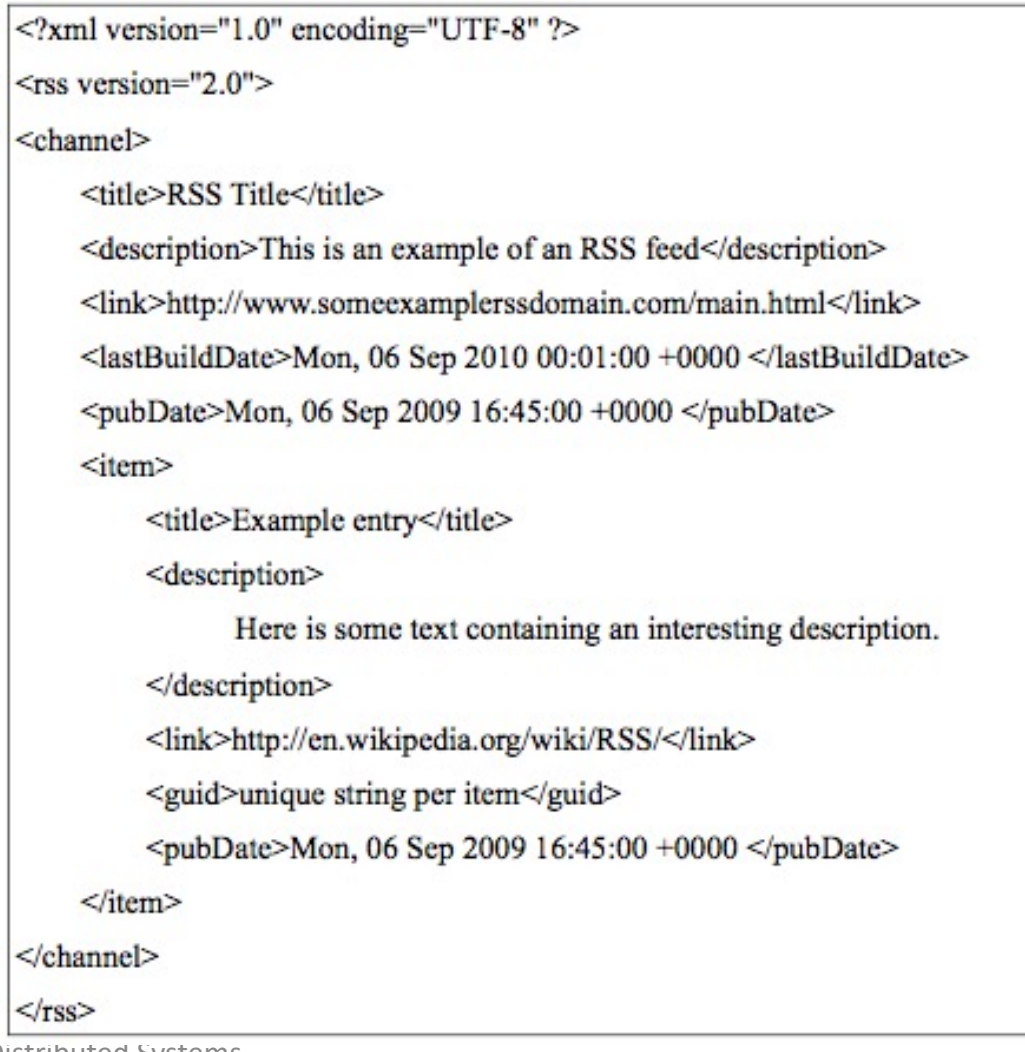

## Display [RSS Fee](http://feeds.washingtonpost.com/rss/politics)ds [us](https://www.washingtonpost.com/discussions/2018/10/12/washington-post-rss-feeds/)ing Magpie

#### • Comments of the demo program

- 1. As usual, we must include the library code for use in the program.
- 2. I used an RSS feed from the Washington Post about politics
	- You can substitute the URL for any feed
	- You can go to the feed URL and see that it is typically transformed by default in your web browser, but the program receives the XML
	- You can see this by using curl from the command-line. It will return the XML feed rather than the HTML that your browser displays

```
<?php
    require onc
    \text{Surl} ='http://feeds.w
    $rss = fetc$i=0;echo "Site:
    foreach (sr)$title\text{Surl} =
         echo "<
         if(+)\}
?>
```
## Display RSS Feeds using Magpie

#### • Comments of the **demo** program

- 3. Magpie parses the XML of the feed into PHP arrays
	- That is how the code can address tags using array notation such as channel['title']
	- Magpie returns a PHP object and then uses the arrow notation to access each tag as in: \$rss- >channel['title']
- 4. The foreach loop gets the desired subset of these tag variables for display

```
<?php
    require once
    Surl ='http://feeds.wa
    $rss = fetch$i=0;echo "Site:
    foreach ($rs
         $title =\text{Surl} = \text{s}echo "<a
         if(++$i=}
?>
```
### Quick Question

• RSS feeds are really the first REST web service (before we have REST web service concept), why?

### XML Parsers

- Object-based (DOM)
- Event-based
	- Push Parsers (SAX)
	- Pull Parsers (StAX)

**XML Document** 

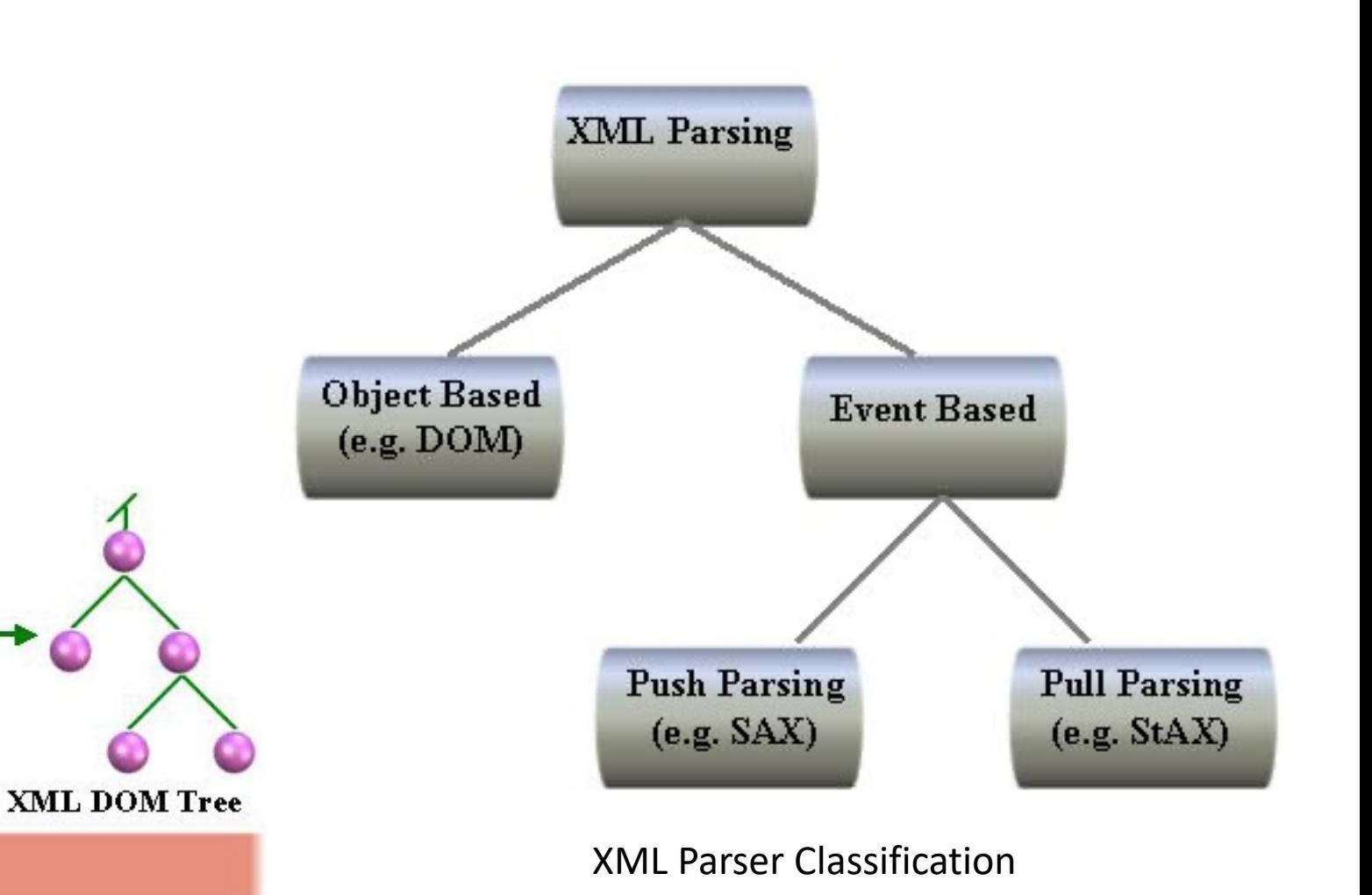

**Application Code** 

**JAXP** 

Parser

## [Mashups](https://userpages.umbc.edu/~jianwu/is651/programs/ch11/omdbapi.txt)

- A mashup is a web-based application that use from two or more sources to create new servic
- Mashup of the Movie Blogger rss feed and The (Omdbapi) for movie data
- Final Demo (the movies listed change over tim
	- Demos with source codes: Demo 1, Demo 2, Demo
- Helper Function Code to do the call to omdb
	- You can use it unchanged, but be sure you underst
	- Change .txt to .php and put in your gl account

## Creating a REST API using Code

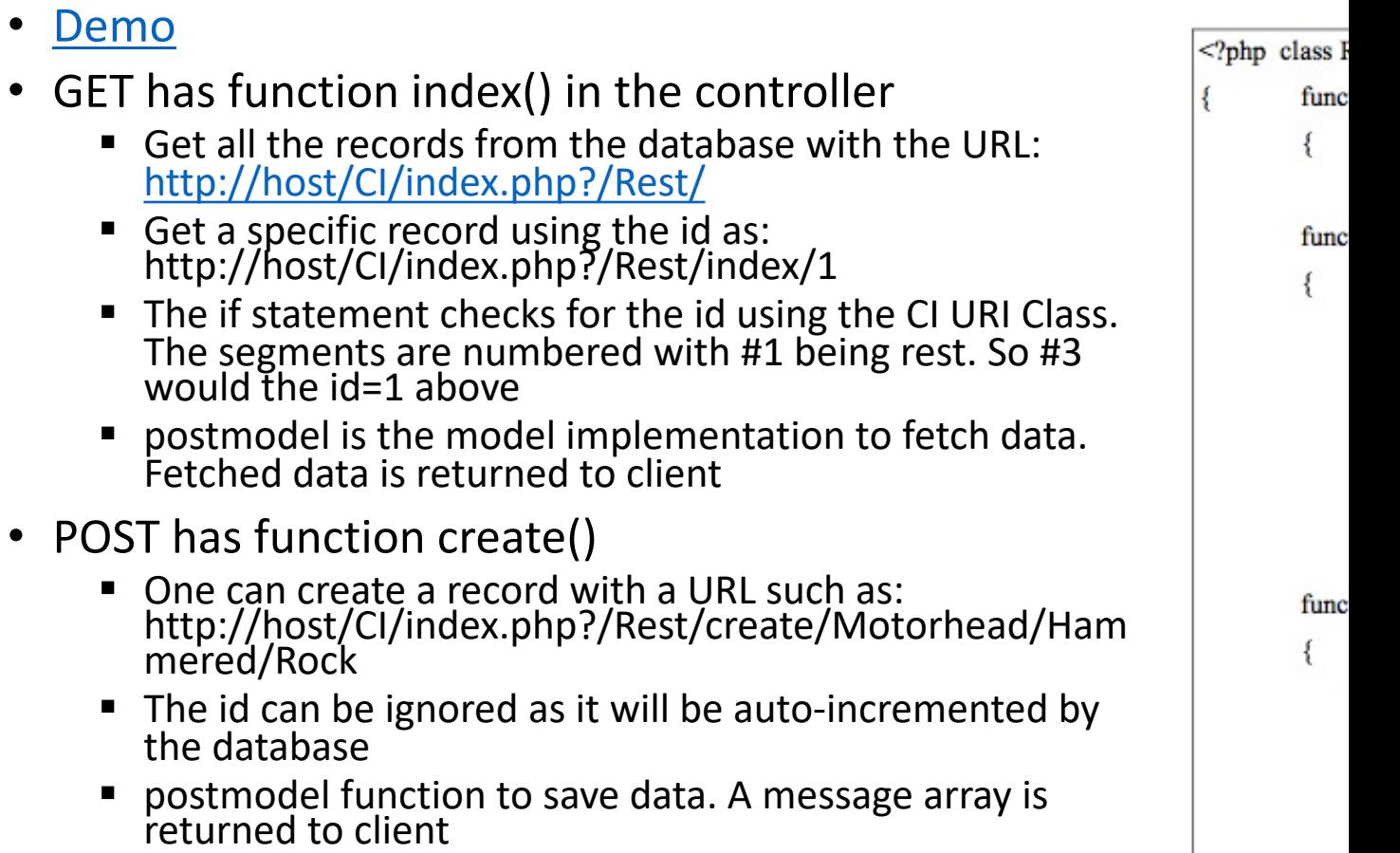

## Creating a REST API using Codelgniter (2)

- PUT has the function edit () since it updates an existing record.
	- Sample Url: http://host/CI/index.php?/Rest /edit/Motorhead/Hammered/ Metal/2 if it has id=2
- DELETE has the function delete () and deletes records by id
	- § Sample Url: http://host/CI/index.php?/Rest /delete/2

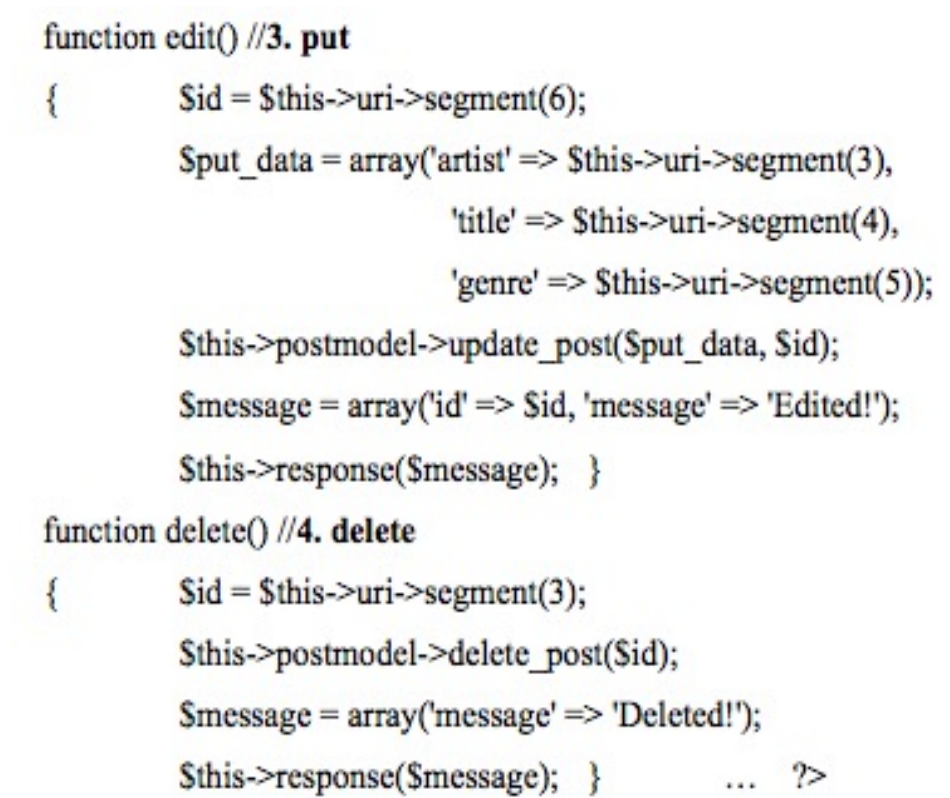

## The Problem?

- The problem is we have not really implemented a uniform HTTP method interface
	- We can see this by issuing a GET command using curl to update. It works! o curl -v -X GET http://host/CI/index.php?/Rest/edit/Motorhead/Hammered/Metal/2
	- § This is bad because updates are supposed to use PUT

```
> GET /CI/index.php?/Rest/edit/Motorhead/Hammered/Metal/2 HTTP/1.1
...
< HTTP/1.1 200 OK
<?xml version="1.0" encoding="UTF-8"?>
* Connection #0 to host localhost left intact
* Closing connection #0
<root><id>25</id><message>Edited!</message></root>
```
## Creating a *(correct)* REST API

- Demo
- So now we have a complete REST API for the cdStore service that meets all the requirements for a RESTful architecture in CodeIgniter.

## Creating a REST API without Co

- You will implement one for your own catalog i scratch - not using CodeIgniter
- Scratch API use this for the homework